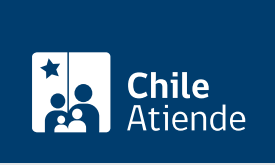

Información proporcionada por Caja de Previsión de la Defensa Nacional

# Solicitud de audiencia o reunión a Capredena (Ley de Lobby)

Última actualización: 04 abril, 2024

## Descripción

Permite solicitar una audiencia o reunión a una autoridad o empleado público de Capredena que haya sido designado previamente como sujeto pasivo, en el marco de la Ley Nº 20.730 del lobby.

El trámite se puede realizar durante todo el año en la plataforma de la Ley del Lobby .

#### **Detalles**

La audiencia consiste en que el sujeto pasivo de lobby recibe a un lobista o gestor de intereses particulares, en forma presencial o virtual por medio de una video conferencia, para tratar alguna de las materias reguladas en la ley, en la oportunidad y modo que disponga el sujeto pasivo.

Las materias reguladas por la ley corresponden a:

- 1. Elaboración, dictación, modificación, derogación o rechazo de actos administrativos, proyectos de ley y leyes, y también de las decisiones que tomen los sujetos pasivos.
- 2. Elaboración, tramitación, aprobación, modificación, derogación o rechazo de acuerdos, declaraciones o decisiones del Congreso Nacional o sus miembros, incluidas sus comisiones.
- 3. Celebración, modificación o terminación a cualquier título, de contratos que realicen los sujetos pasivos y que sean necesarios para su funcionamiento.
- 4. Diseño, implementación y evaluación de políticas, planes y programas efectuados por la autoridad.

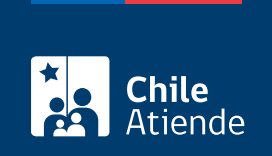

#### ¿A quién está dirigido?

Todas las personas.

Importante : puede realizar este trámite con [ClaveÚnica.](/var/www/chileatiende/public/fichas/11331-obtener-la-clave-unica) Si no tiene esta clave, solicítela.

### ¿Qué necesito para hacer el trámite?

Si bien no es necesario ningún documento, se solicitará el nombre completo, correo electrónico o dirección postal del interesado o del representante.

#### ¿Cuál es el costo del trámite?

No tiene costo.

#### ¿Cómo y dónde hago el trámite?

En línea:

- 1. Haga clic en "ir al trámite en línea".
- 2. Una vez en el sitio web de la institución y según corresponda, haga clic en "clave única" (si posee clave única del Servicio de Registro Civil e Identificación), "ingresar" (si está registrado en la plataforma) o "ingreso sin registro". Si no tiene [ClaveÚnica,](/var/www/chileatiende/public/fichas/11331-obtener-la-clave-unica) solicítela.
- 3. Complete el formulario con los datos requeridos, y haga clic en "solicitar".
- 4. Como resultado del trámite, habrá solicitado una audiencia o reunión. La autoridad o funcionario tendrá tres días para aceptar o rechazar la solicitud. En el caso de ser aceptada, dicha reunión se efectuará según la disposición de la autoridad.

Importante : si necesita más información, llame al 600 830 6700 o al 2 28306 700, de lunes a viernes, entre las 8:00 y 17:30 horas.

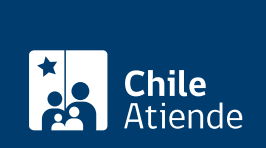

En oficina:

- 1. Diríjase a la oficina de partes de [Casa Matriz o agencias regionales de Capredena](http://www.capredena.gob.cl/informacion-institucional/cobertura-institucional).
- 2. Explique el motivo de su visita: solicitar una audiencia o reunión.
- 3. Complete el formulario y entréguelo al funcionario que lo atienda en la oficina de partes de Capredena.
- 4. Como resultado del trámite, habrá solicitado una audiencia o reunión. Será contactado posteriormente, por el medio indicado en el formulario. En el caso de ser aceptada, la audiencia o reunión se efectuará según la disposición de la autoridad.

Importante : si necesita más información, llame al 600 830 6700 o al 2 28306 700, de lunes a viernes, entre las 8:00 y 17:30 horas.

Link de trámite en línea:

<https://www.chileatiende.gob.cl/fichas/67593-solicitud-de-audiencia-o-reunion-a-capredena-ley-de-lobby>